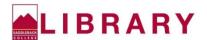

## **Check Your Citations: APA**

If you copied and pasted your citations from an article database or another citation generator, be sure to double-check the formatting for errors. Use the citation below as an example:

Lybecker, D. L., McBeth, M. K., & Kusko, E. (2012). Trash or treasure: Recycling narratives and reducing political polarization. *Environmental Politics*, *22*(2), 312-332. https://doi.org/10.1080/09644016.2012.692935

| every citation, ask yourself:                                                                                                    | Example:                                                                                                    |
|----------------------------------------------------------------------------------------------------|----------------------------------------------------------------------------------------------------|
| Is the author(s) name(s) listed as last name, first initial?                                                                     | Lybecker, D. L., McBeth, M. K., & Kusko, E.                                                                                                    |
| If there are 2 or more authors, did you use an ampersand?                                                                        | Lybecker, D. L., McBeth, M. K., & Kusko, E.                                                                                                    |
| *You must list all names up to 20 authors. If there are more than 20                                                             |                                                                                                    |
| authors, list the first nineteen authors followed by three spaced                                                                |                                                                                                    |
| ellipse points () , and then the last author's name.                                                                             |                                                                                                    |
| Is the publication date in parenthesis after the author's name?                                                                  | (2012)                                                                                                    |
| Is the title of the article (or anything) in all caps? If so, fix this!                                                          | Trash or treasure: Recycling narratives and                                                                                                    |
| Nothing should ever be in all caps.                                                                                              | reducing political polarization.                                                                                                    |
| Is the only capitalized word in the title of the article or book the first                                                       | Trash or treasure: Recycling narratives and                                                                                                    |
| word, proper noun, or first word of a subtitle? If not, fix this!                                                                | reducing political polarization.                                                                                                    |
| Is the title of the journal or book italicized?                                                                                  | Environmental Politics                                                                                                    |
| If an article, is the volume number of the journal italicized?                                                                   | 22(2) = volume number is 22 and the issue                                                                                                    |
| *This is hard to spot but still needs attention.                                                                                 | number is 2                                                                                                    |
| Is there only a + sign after the first page number? If so, fix this!                                                             | 312-332                                                                                                    |
| The entire range of page numbers should be listed.                                                                               |                                                                                                    |
| Is the DOI (or link to database) the last element of the citation?                                                               | https://doi.org/10.1080/09644016.2012.692935                                                                                                    |
| Do you have a hanging indent after the first line of the citation?                                                               | Use the citation above to see example.                                                                                                    |
|                                                                                                    | To format a hanging indent:                                                                                                    |
| **Don't forget to alphabetize your list of references by the first                                                               | PC Word                                                                                                    |
| element of each citation. This is usually the author's last name, but could be a title of a source if there is no author listed. | highlight citation and press <b>Ctrl + T</b>                                                                                                    |
|                                                                                                    |                                                                                                    |
|                                                                                                    | Mac Word                                                                                                    |
|                                                                                                    | If there are 2 or more authors, did you use an ampersand?  *You must list all names up to 20 authors. If there are more than 20 authors, list the first nineteen authors followed by three spaced ellipse points (), and then the last author's name.  Is the publication date in parenthesis after the author's name?  Is the title of the article (or anything) in all caps? If so, fix this!  Nothing should ever be in all caps.  Is the only capitalized word in the title of the article or book the first word, proper noun, or first word of a subtitle? If not, fix this!  Is the title of the journal or book italicized?  *This is hard to spot but still needs attention.  Is there only a + sign after the first page number? If so, fix this!  The entire range of page numbers should be listed.  Is the DOI (or link to database) the last element of the citation?  Do you have a hanging indent after the first line of the citation?  **Don't forget to alphabetize your list of references by the first element of each citation. This is usually the author's last name, but |

Have a formatting issue you can't fix or that you don't see listed? Ask a librarian or contact your instructor.